## アプリ会員登録手順

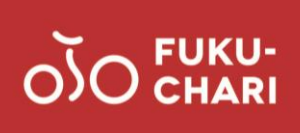

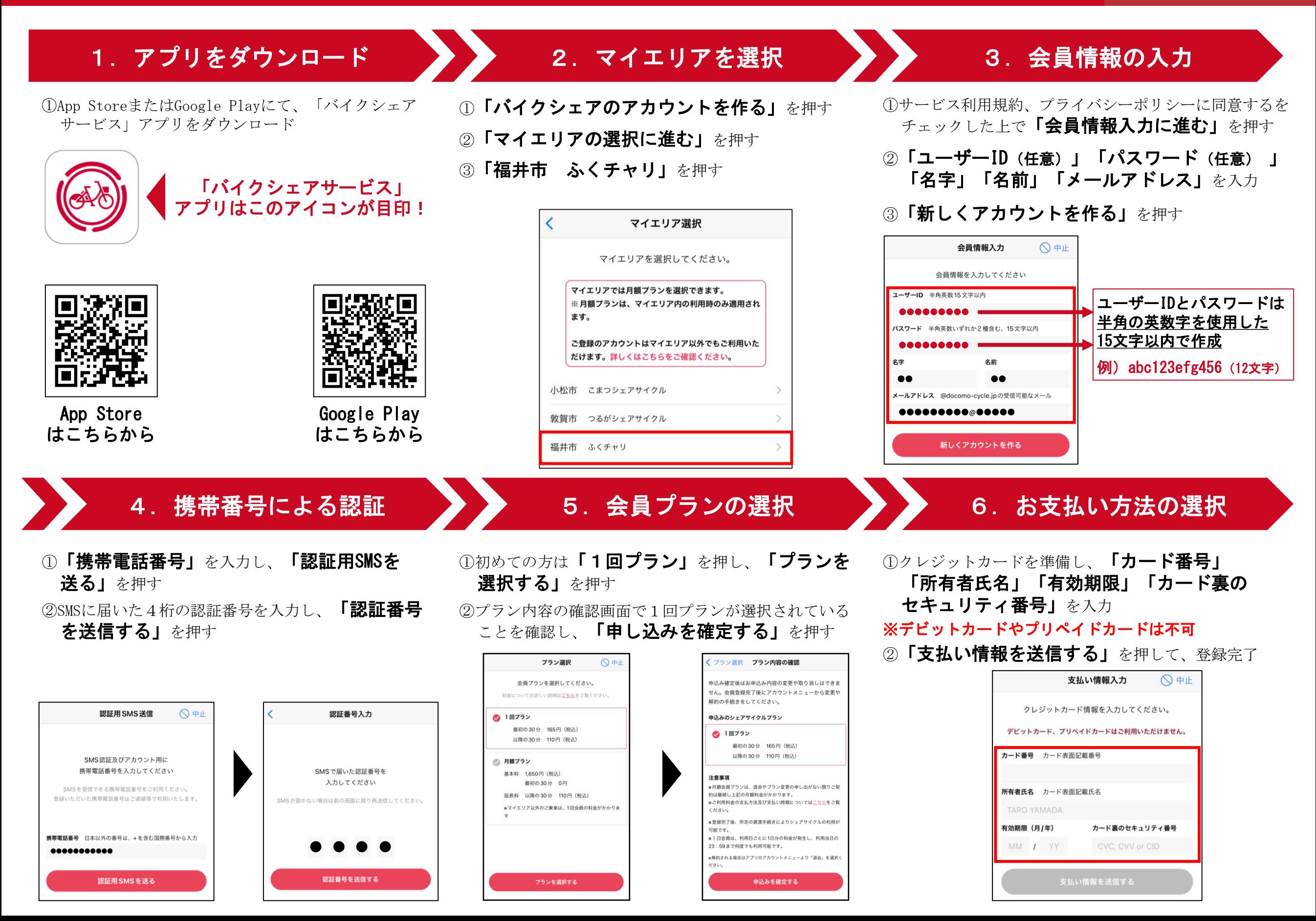